## PEERS セミナー **EVM (アーンド・バリュー・マネジメント)実践研修コース (1日コース)**

Microsoft Project 基本操作説明と Microsoft Project を使った実践演習を含む。

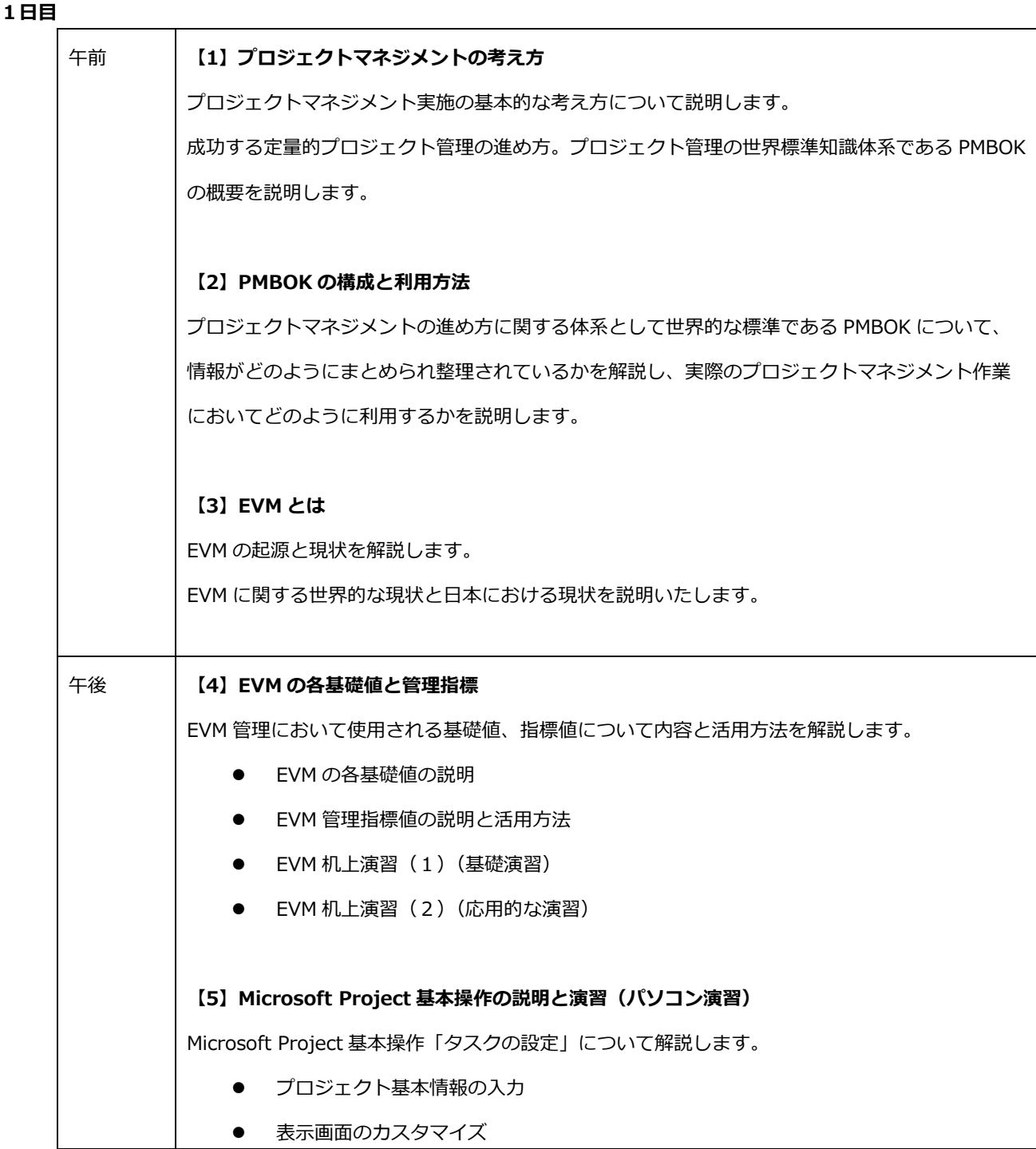

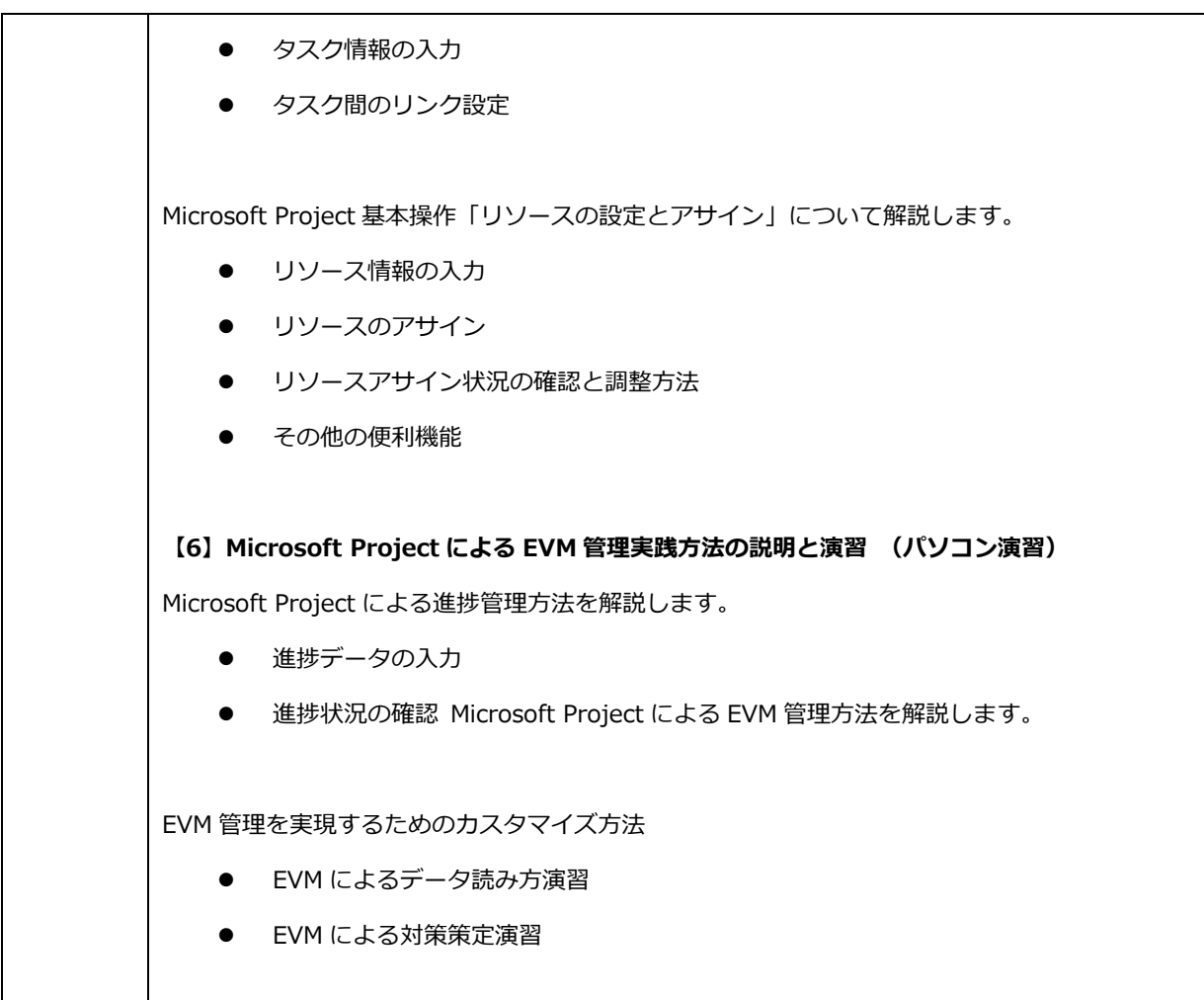

 $\overline{a}$ **8000**<br>**8000** PEERS

有限会社ピアーズ

豊富な経験と実績で課題を解決。 ピアーズ社のコンサルティングは企業のプロジェクト運営に貢献します。 〒276-0049 千葉県八千代市緑が丘 1-25-5 (047) 458-1437 info@peers.co.jp http://www.peers.co.jp